#### KARTA KURSU (realizowanego w module specjalności)

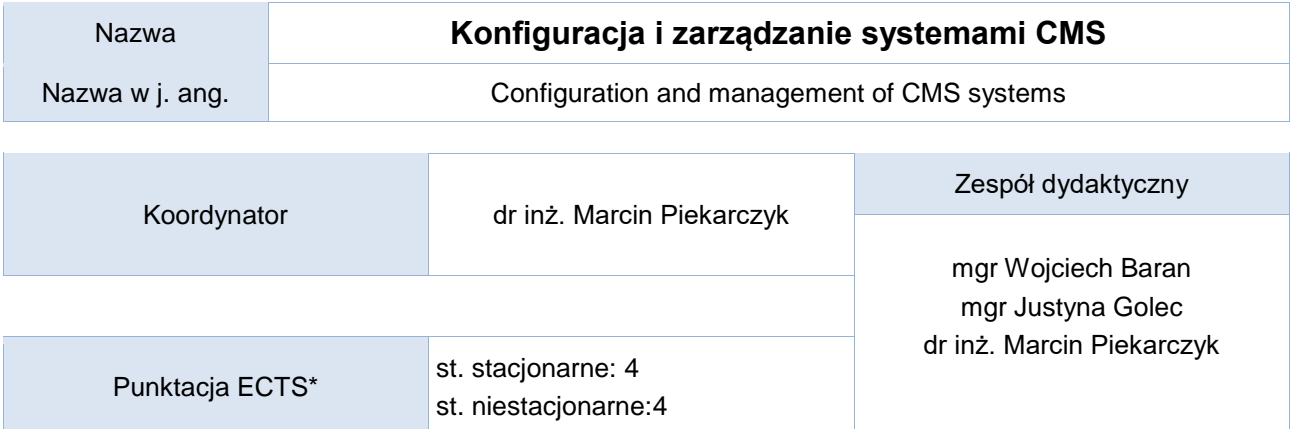

# **Multimedia i technologie internetowe**

### Opis kursu (cele kształcenia)

Celem kursu jest zapoznanie studentów z budową i mechanizmami działania wybranych systemów CMS reprezentujących różne kategorie zastosowań (m.in. systemy blogowe, serwisy internetowe, wirtualne środowiska nauczania i systemy współpracy online) oraz przyswojenie przez nich metod i technik wykorzystania zaawansowanych systemów klasy CMS. W ramach przedmiotu omawiane będą zagadnienia konfiguracji, modernizacji i dostosowywania do konkretnych wymagań oraz kwestie bezpieczeństwa i ochrony danych. Kurs prowadzony jest w języku polskim.

### Warunki wstępne

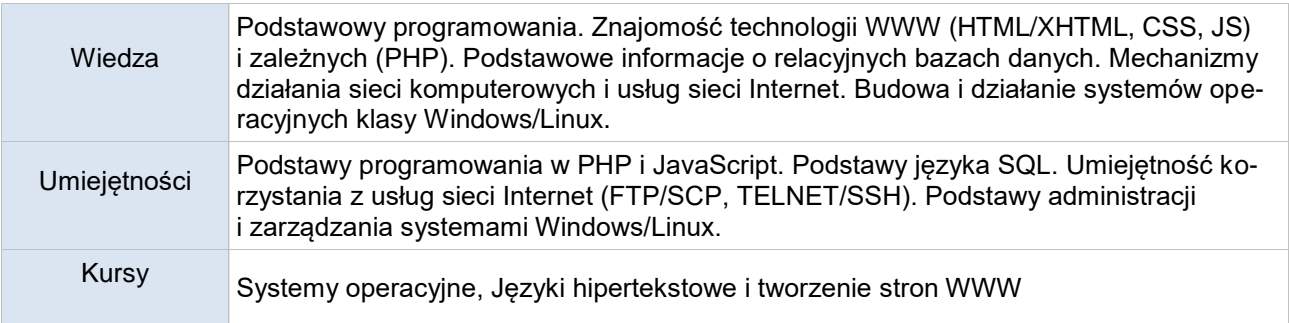

Efekty uczenia się

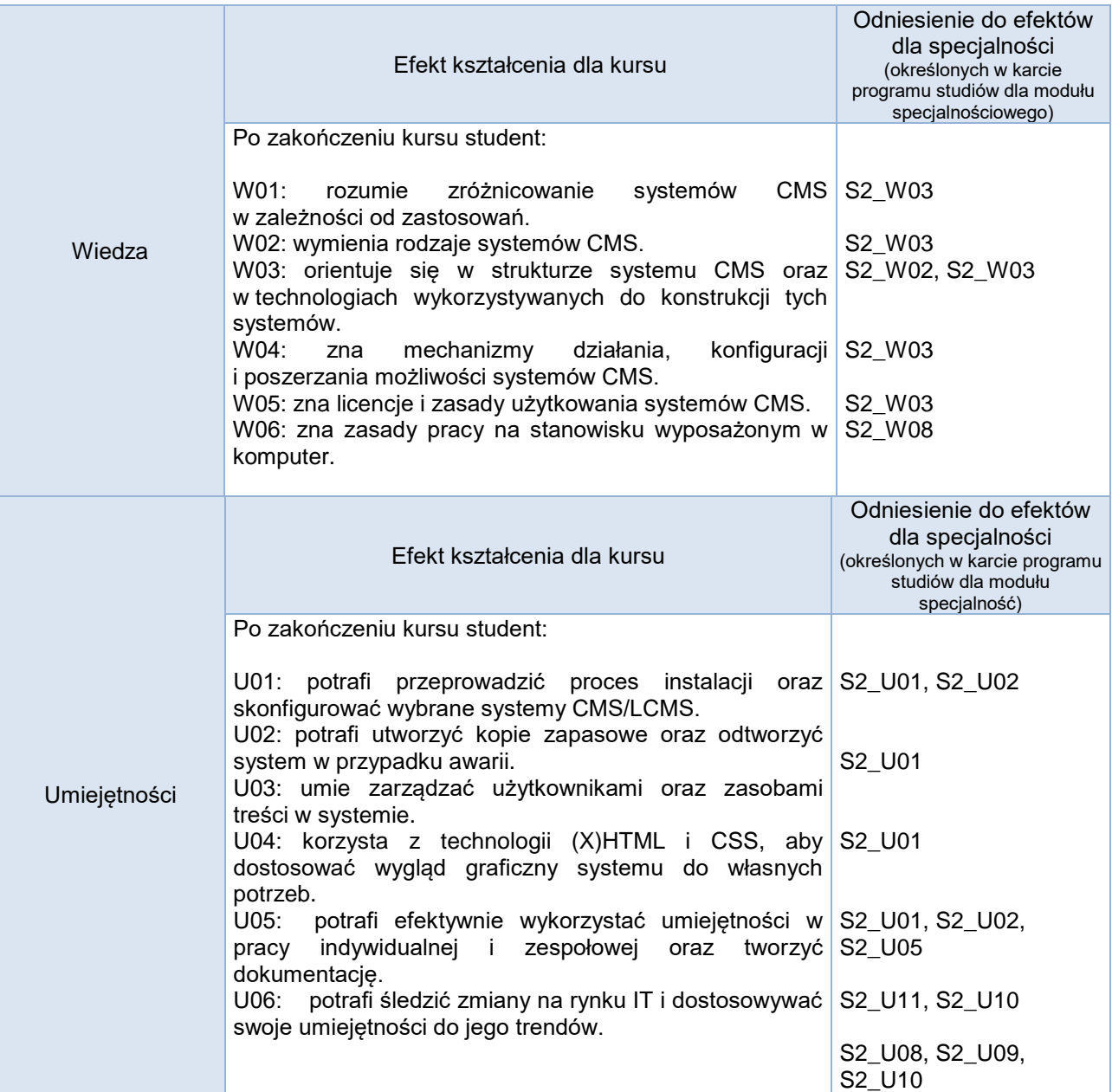

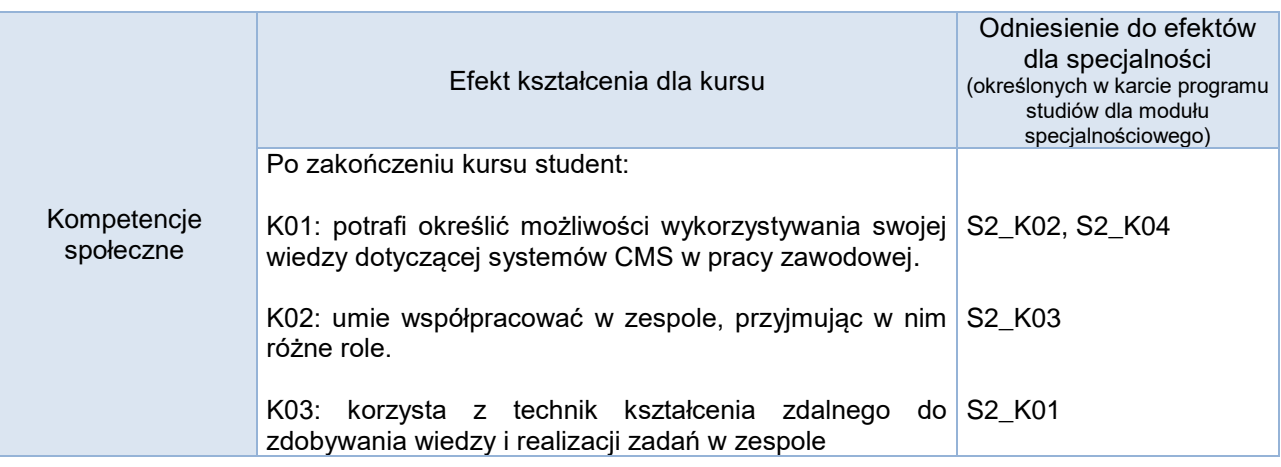

## **Studia stacjonarne**

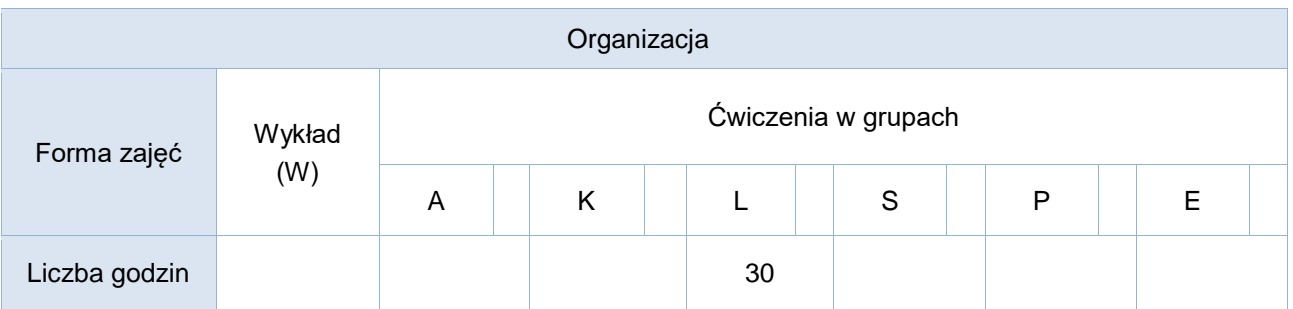

## **Studia niestacjonarne**

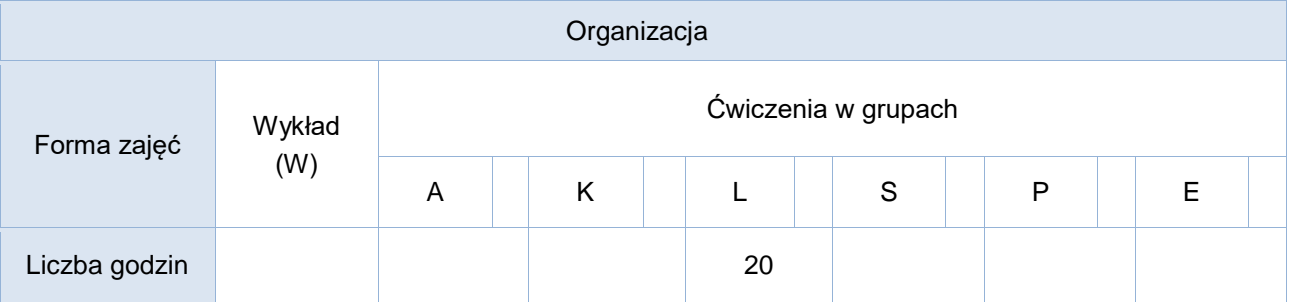

## Opis metod prowadzenia zajęć

Kurs prowadzony jest w formie zajęć laboratoryjnych, podczas których studenci będą instalować i konfigurować wybrane systemy zarządzania treścią oraz rozwiązywać problemy związane z dostosowaniem CMS do potrzeb potencjalnego użytkownika (studenci nawzajem pełnią rolę klientów i administratorów CMS).

Ponadto w trakcie kursu studenci otrzymują zadania problemowe do realizacji w grupach i/lub jeden indywidualny praktyczny projekt zaliczeniowy, wymagający kompleksowego podejścia do problematyki projektowania, implementacji oraz uruchamiania systemów CMS. Realizacja tych aktywności odbywa się poza zajęciami w trybie pracy indywidualnej, z możliwością konsultacji z prowadzącym (stacjonarnie i online).

Podczas ćwiczeń laboratoryjnych na bieżąco weryfikowana będzie wiedza oraz umiejętności praktyczne związane z konfiguracją i zarządzaniem systemami CMS. Kurs prowadzony jest w języku polskim.

# Formy sprawdzania efektów kształcenia

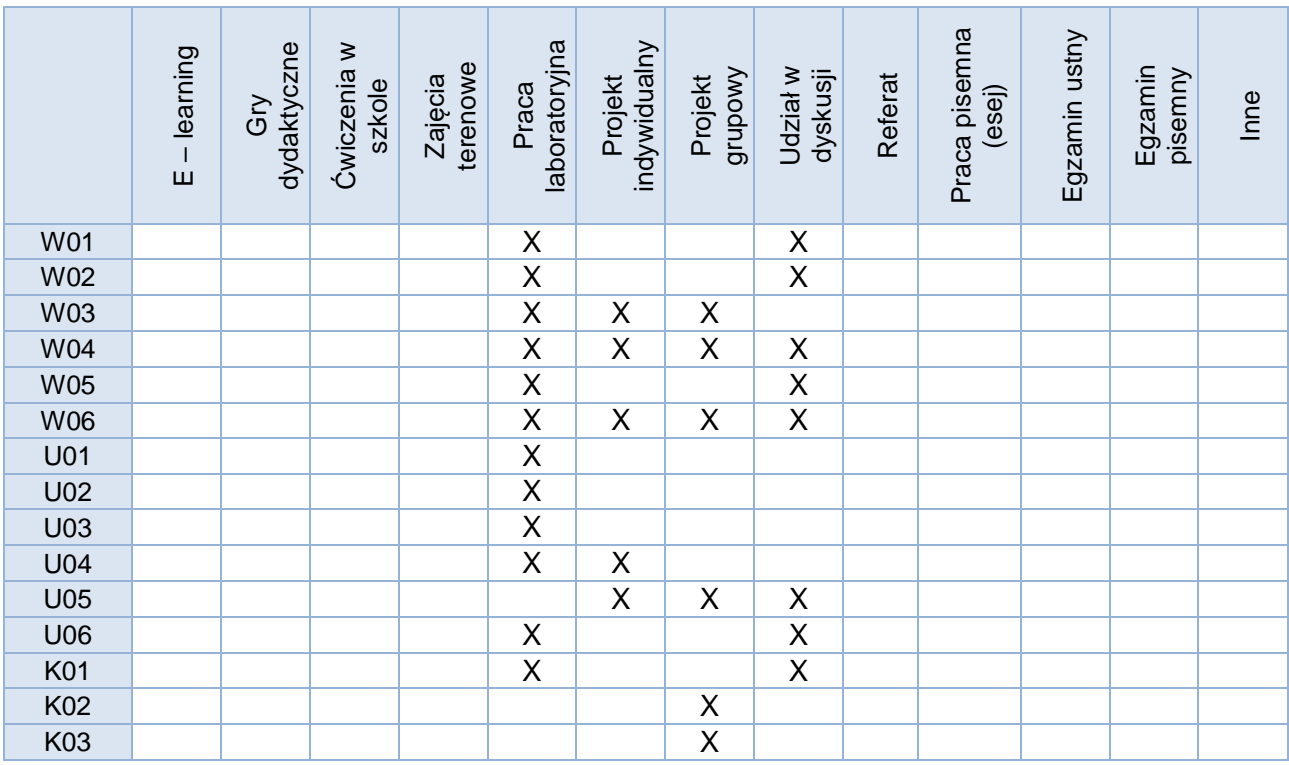

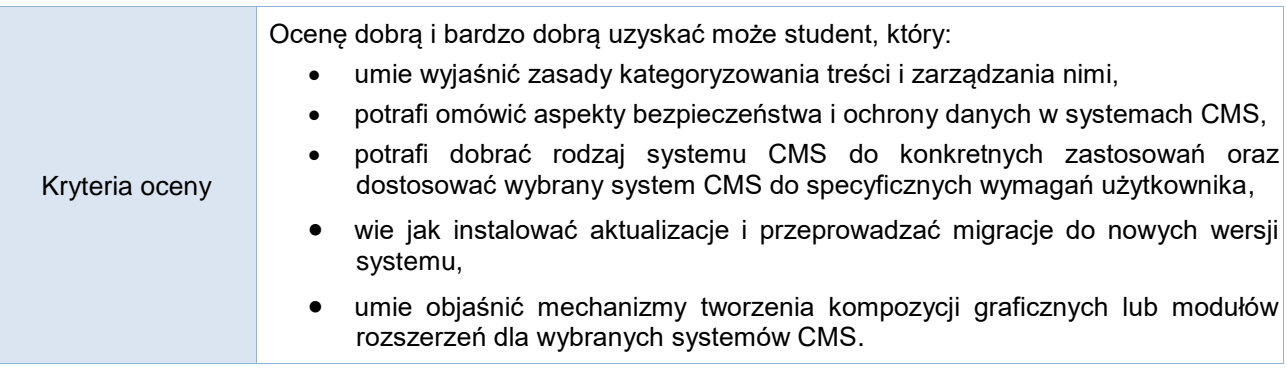

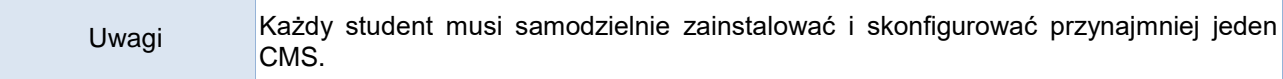

Treści merytoryczne (wykaz tematów)

- 1. Rodzaje, przeznaczenie i struktura systemów CMS.
- 2. Mechanizmy działania, konfiguracji i poszerzania możliwości systemów CMS.
- 3. Zasady zarządzania treścią i jej kategoryzowania oraz zarządzanie użytkownikami w systemach CMS.
- 4. Aspekty bezpieczeństwa i ochrony danych.
- 5. Licencje i zasady użytkowania.
- 6. Zagrożenia integralności systemów CMS i sposoby przeciwdziałania im.
- 7. Kopie zapasowe i odtwarzanie systemów CMS po awarii.
- 8. Mechanizmy aktualizacji i migracji do nowych wersij systemu.

#### Wykaz literatury podstawowej

Wybrane rozdziały:

- 1. W. Howil, *CMS. Praktyczne projekty*, Wyd. Helion, 2007
- 2. P. Frankowski, *CMS. Jak szybko i łatwo stworzyć stronę WWW i zarządzać nią*, Wyd. Helion, 2007
- 3. L. Welling, L. Thomson, *PHP i MySQL. Tworzenie stron WWW. Vademecum profesjonalisty*, Wyd. Helion, 2009
- 4. E. Smith, M. McCallister, *Wordpress od podszewki: poznaj najpopularniejszy system CMS!,* Wyd. Helion 2011
- 5. *Zasoby internetowe wskazane przez prowadzącego dotyczące kolejnych poznawanych systemów CMS m.in. dokumentacja online*

Wykaz literatury uzupełniającej

- 1. K.Verens, *Projektowanie systemów CMS przy użyciu PHP i J.Query*, Wyd. Helion 2012
- 2. P. Frankowski, *Joomla! Budowa i modyfikacja szablonów*, Wyd. Helion, 2010
- 3. A. Cole, R.J. Armitage, B.R. Jones, J. Way, Wordpress. *Tworzenie własnych motywów*, Helion 2011,
- 4. Todd Tomlinson, *Drupal 7. Od podstaw*, Helion 2011
- 5. J. Pearce, *programowanie mobilnych stron internetowych z wykorzystaniem systemów CMS,* Wyd. Helion 2012
- 6. Ł. Wójcik, *WordPress*, Wyd. Hellion 2011
- 7. P.Brzózka, *Moodle dla nauczycieli i trenerów*, Wyd. Helion 2011
- 8. P.Philipczyk, *Drupal 7 ćwiczenia parktyczne*, Helion 2012

#### Bilans godzinowy zgodny z CNPS (Całkowity Nakład Pracy Studenta) **studia stacjonarne**

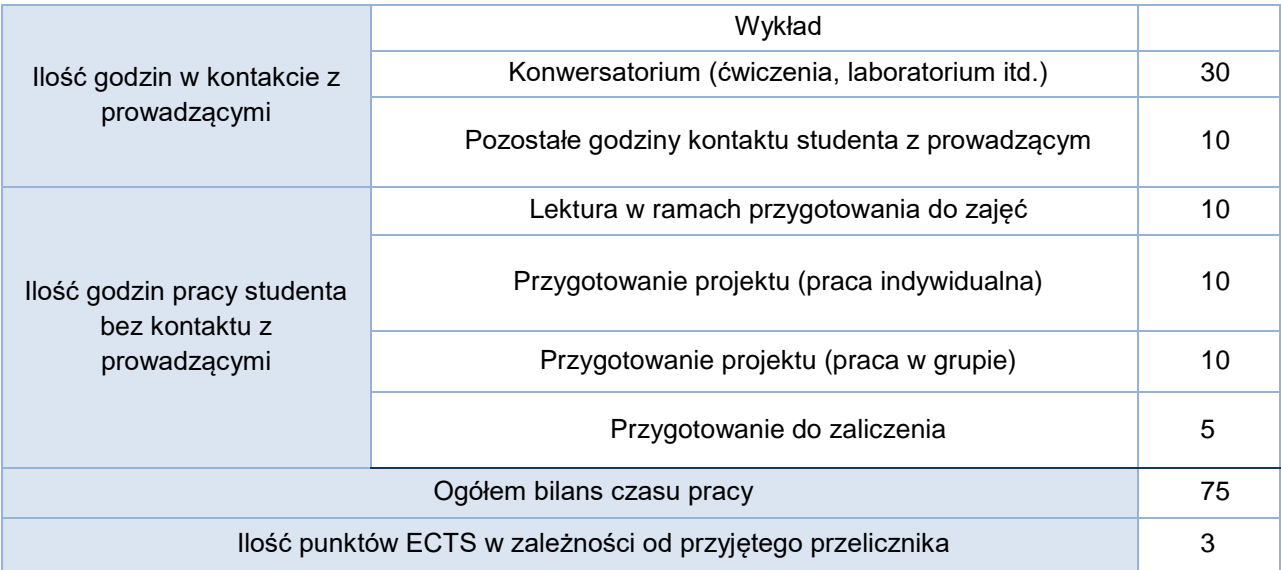

Bilans godzinowy zgodny z CNPS (Całkowity Nakład Pracy Studenta) **studia niestacjonarne**

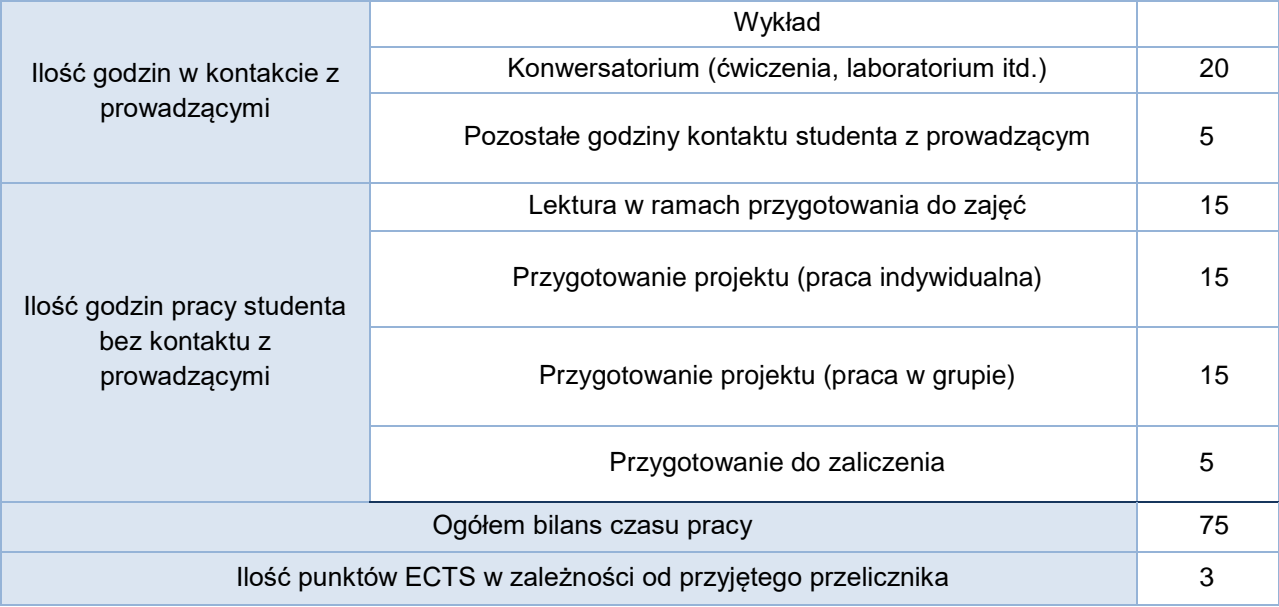